## 設計図書等のダウンロード方法

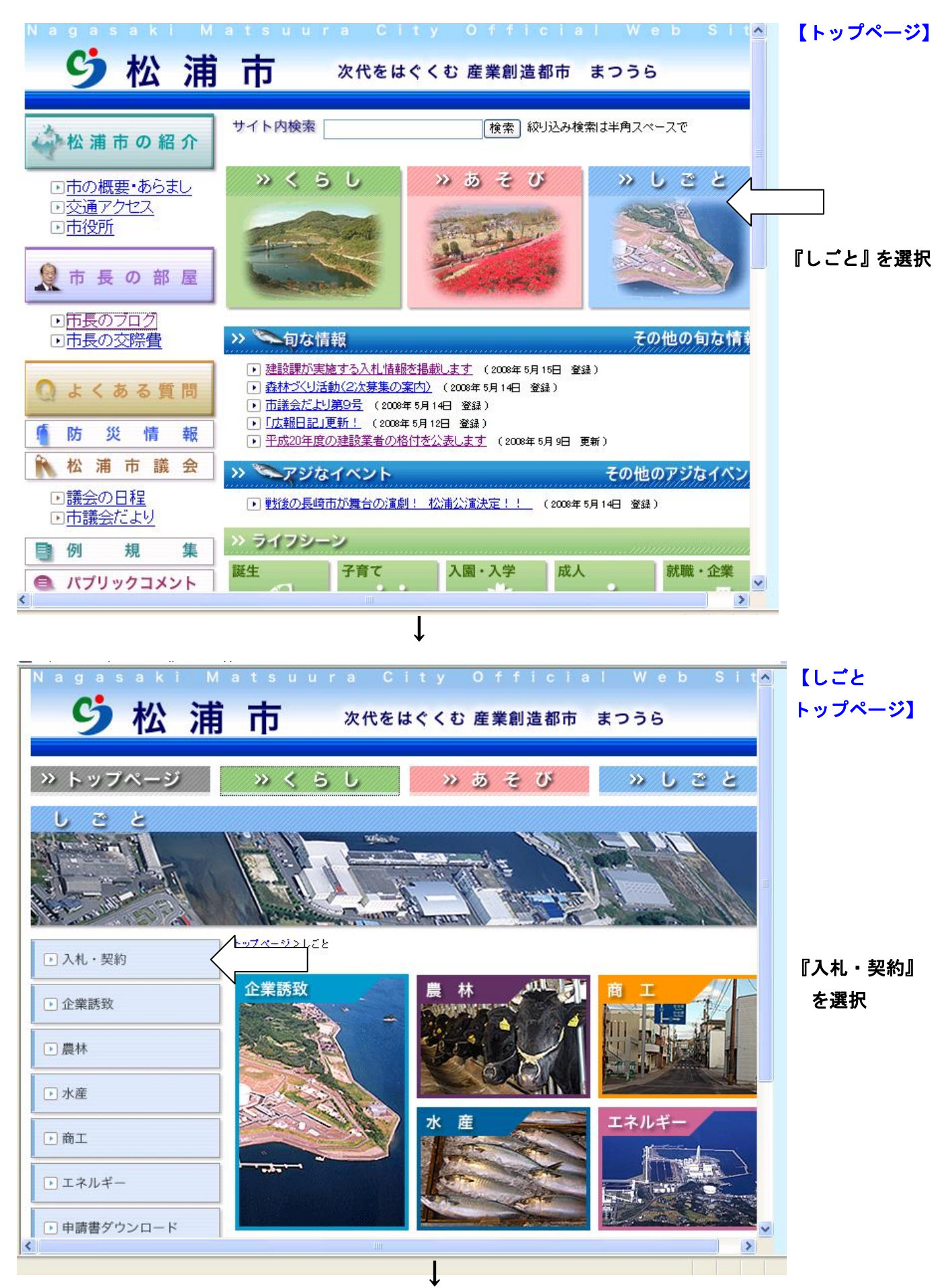

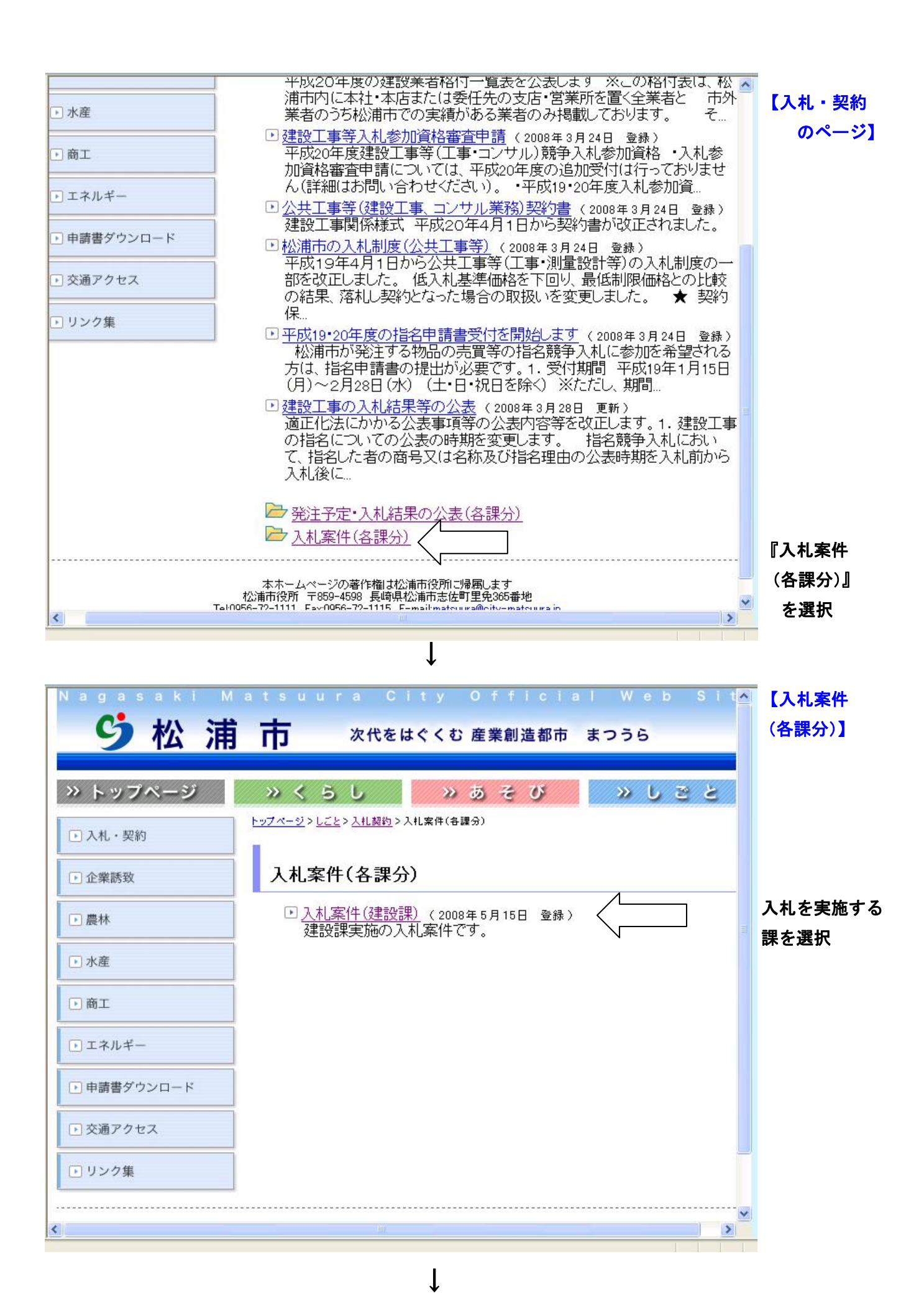

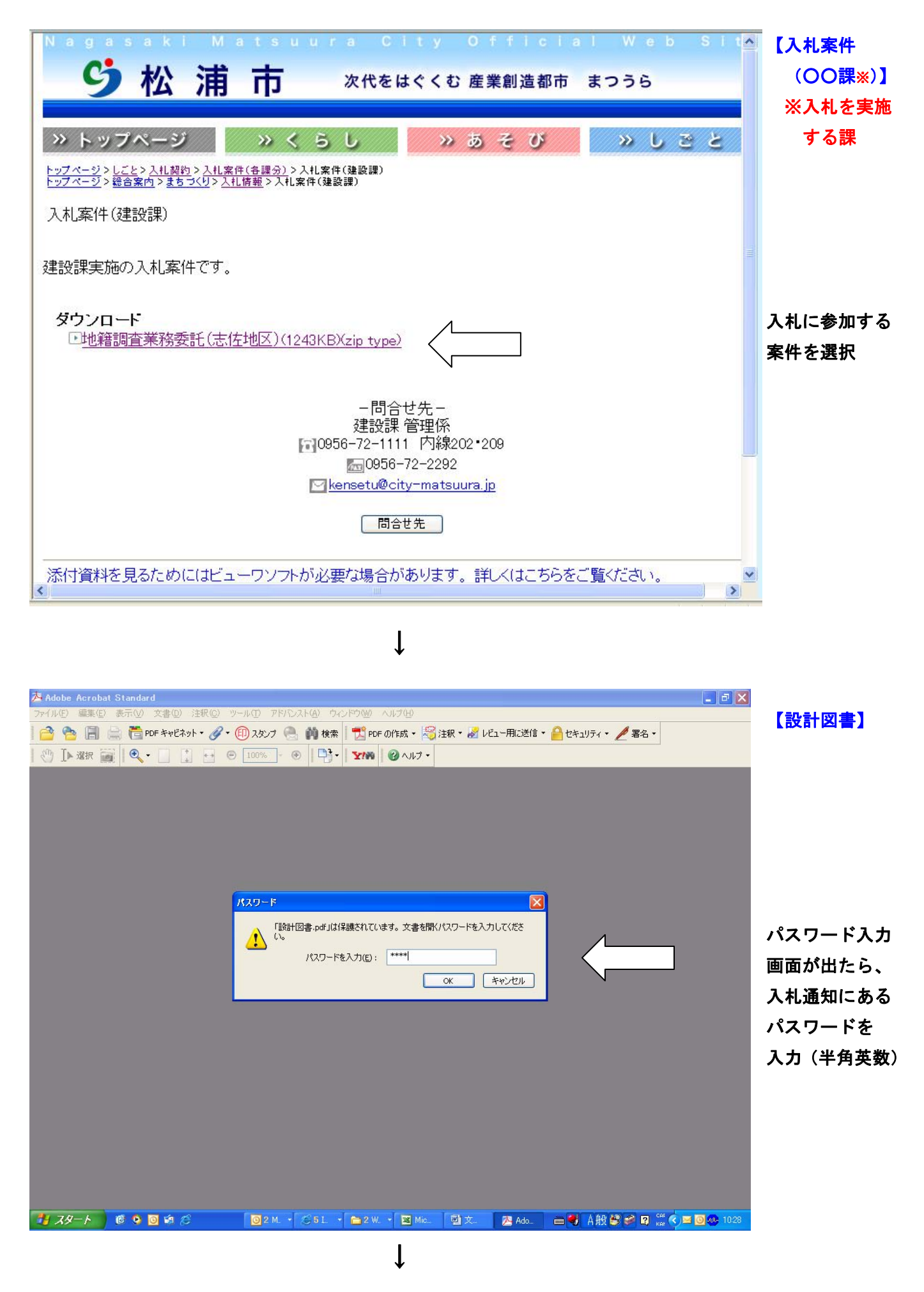

設計図書等が表示されますので、各自プリントアウトするなどしてご利用ください。